# Bidirectional Transformation of Model-Driven Spreadsheets\*

Jácome Cunha<sup>1</sup>, João P. Fernandes<sup>12</sup>, Jorge Mendes<sup>1</sup>, Hugo Pacheco<sup>1</sup>, and João Saraiva<sup>1</sup>

<sup>1</sup> HASLab / INESC TEC, Universidade do Minho, Portugal {jacome,jpaulo,jorgemendes,hpacheco,jas}@di.uminho.pt <sup>2</sup> Universidade do Porto, Portugal

Abstract. Spreadsheets play an important role in software organizations. Indeed, in large software organizations, spreadsheets are not only used to define sheets containing data and formulas, but also to collect information from different systems, to adapt data coming from one system to the format required by another, to perform operations to enrich or simplify data, etc. In fact, over time many spreadsheets turn out to be used for storing and processing increasing amounts of data and supporting increasing numbers of users. Unfortunately, spreadsheet systems provide poor support for modularity, abstraction, and transformation, thus, making the maintenance, update and evolution of spreadsheets a very complex and error-prone task.

We present techniques for model-driven spreadsheet engineering where we employ bidirectional transformations to maintain spreadsheet models and instances synchronized. In our setting, the business logic of spreadsheets is defined by *ClassSheet* models to which the spreadsheet data conforms, and spreadsheet users may evolve both the model and the data instances. Our techniques are implemented as part of the MDSheet framework: an extension for a traditional spreadsheet system.

Keywords: Software Evolution, Data Evolution, Bidirectional Transformation, Model Synchronization, Spreadsheets

## 1 Introduction

Spreadsheets are widely used in the development of business applications. Spreadsheet systems offer end users a high level of flexibility, making initiation easier for new users. This freedom, however, comes at a price: spreadsheets are notoriously error prone as shown by numerous studies reporting that up to 90% of real-world spreadsheets contain errors [17].

In recent years, the spreadsheet research community has recognized the need to support end-user model-driven spreadsheet development (MDSD), and to provide spreadsheet developers and end users with methodologies, techniques and

 $^{\star}$  This work has been supported by Fundação para a Ciência e a Tecnologia, under grants SFRH/BPD/73358/2010, SFRH/BPD/46987/2008, BI4-2011PTDC/EIA-CCO/ 108613/2008, PTDC/EIA-CCO/108613/2008 and PTDC/EIA-CCO/120838/2010.

the necessary tool support to improve their productivity. Along these lines, several techniques have been proposed, namely the use of templates [1], ClassSheet models [8] and class diagrams [12]. These proposals guarantee that end users can safely edit their spreadsheets and introduce a form of model-driven software development: they allow to define a spreadsheet business model from which a customized spreadsheet application holding the actual data is generated. The consistency of the spreadsheet data with the overlying model is guaranteed, often by limiting the editing options on the data side to ensure that the structure of the spreadsheet remains unchanged.

A significant drawback of such approaches lies in the fact that the evolution of both spreadsheet models and the instances generated from them is considered in isolation. That is to say that, after obtaining a spreadsheet instance from a particular model, a simple evolution step on the model side may break the conformity with its instance, and vice versa. A first attempt to overcome this limitation was proposed in [5], where it was shown how to co-evolve spreadsheet instances upon a model evolution defined according to a well-behaved set of possible transformations. The approach presented in [5], however, has two important drawbacks:  $i)$  the evolutions that are permitted at the model level can only be refinement steps: it is not possible to perform model evolutions that are frequent in spreadsheets such as removing a column, for example; and  $ii$ ) it does not allow users to directly evolve spreadsheet instances having the corresponding model automatically co-evolved.

The goal of this paper is to study a more general setting where editing operations on models can be translated into conforming editing operations on spreadsheets and editing operations on spreadsheets can be translated into respective editing operations on models. For this purpose, we develop independent editing languages for both models and spreadsheets and bind them together using a symmetric bidirectional framework [6, 13] that handles the edit propagation. Among other properties, the fundamental laws governing the behavior of such bidirectional transformations guarantee that the conformity of spreadsheet instances and models can always be restored after a modification. Both the model and instance evolution steps are available as an extension of the widely used OpenOffice suite [18].

# 2 ClassSheets as Spreadsheet Models

Erwig et al. [8] introduced the language of ClassSheets to model spreadsheets at a higher abstraction level, thus allowing for spreadsheet reasoning to be performed at the conceptual level. ClassSheets have a visual representation very similar to spreadsheets themselves: in Figure 1, we present a possible model for a Budget spreadsheet, which we adapted from  $[8]$ <sup>3</sup>

This model holds two classes where data is to be inserted by end users:  $i$ ) Year, with a default value of 2010, for the budget to accommodate multi-year

<sup>3</sup> We assume colors are visible in the digital version of this paper.

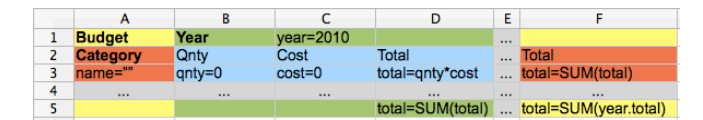

Fig. 1: Budget spreadsheet model.

information and  $ii)$  Category, for assigning a label to each expense. The actual spreadsheet may hold several repetitions of any of these elements, as indicated by the ellipsis. For each expense we record its quantity and its cost (with 0 as default value), and we calculate the total amount associated with it. Finally, (simple) summation formulas are used to calculate the global amount spent per year (cell D5), the amount spent per expense type in all years (cell F3) and the total amount spent in all years (cell F5) are also calculated.

Erwig et al. not only introduced ClassSheet, but they also developed a tool the Gencel tool  $[10]$  - that given a *ClassSheet* model generates an instance *(i.e.*) a concrete spreadsheet) that conforms to the model. Figure 2 presents a possible spreadsheet as generated by Gencel given the *ClassSheet* shown in Figure 1 (and after the end user manually introduced soma data). In this particular case, the spreadsheet is used to record the annual budget for travel and accommodation expenses of an institution.

|    |               |          |          | D        |         |         | ι.      | н        |          |
|----|---------------|----------|----------|----------|---------|---------|---------|----------|----------|
| л. | <b>Budget</b> | Year     | 2010     |          | Year    | 2011    |         | $\cdots$ |          |
| 2  | Category      | Qnty     | Cost     | Total    | Qnty    | Cost    | Total   | $\cdots$ | Total    |
| 3  | Travel        |          | 320      | 640      |         | 420     | 2940    | $\cdots$ | 3580     |
| 4  | Accommodation | 5        | 140      | 700      | 8       | 185     | 1480    | $\cdots$ | 2180     |
| 5  | $\cdots$      | $\cdots$ | $\cdots$ | $\cdots$ | $- - -$ | $- - -$ | $- - -$ | $- - -$  | $\cdots$ |
| 6  |               |          |          | 1340     |         |         | 4420    | $\cdots$ | 5760     |

Fig. 2: Budget spreadsheet instance.

Since the spreadsheet is generated using all the information in the model, it is able of providing some correctness guarantees: formulas are kept consistent while new years are added, for example. Note also that, throughout the years, cost and quantity are registered for two types of expenses: travel and accommodation, and that formulas are used to calculate the total expense amounts.

#### 2.1 Spreadsheet Evolution

At the end of 2011, the spreadsheet of Figure 2 needs to be modified to accommodate 2012 data. Most spreadsheet users would typically take four steps to perform this task: i) insert three new columns; ii) copy all the labels ("Year". "Qnty", "Cost" and "Total"); *iii*) copy all the formulas (to compute the total amount spent per expense type in 2012, and the total expense for that same year) and iv) update all the necessary formulas in the last column to account for the new year information. More experienced spreadsheet users would possibly shortcut these steps by copy-inserting, for example, the 3-column block of 2011 and changing the label "2011" to "2012" in the copied block. Still, the range of the multi-year totals must be manually extended to include the new year information. In any of these situations, or in any combination of them, a conceptually unitary modification, add year, needs to be executed via an error-prone combination of steps.

This is precisely the main advantage of model-driven spreadsheet development: it is possible to provide unitary transformations such as the addition of class instances (e.g., a year or a category) as one-step procedures, while all the structural impacts of such transformations are handled automatically (e.g., the involved formulas being automatically updated). This advantage is exploited to its maximum when the model and the instance are part of the same spreadsheet development environment, as it was proposed for OpenOffice in [3].<sup>4</sup> Besides automation, it is also guaranteed that this type of instance level operations does not affect the model-instance conformity binding.

There are, however, several situations in which the user prefers to change a spreadsheet instance (or a particular model) in such a way that, after the edit, it will no longer conform to the previously defined model (or the respective instance). For example, if the user wants to add a column containing a possible expense discount for a particular year only, this is a trivial operation to perform at the data level which is actually not simple to perform at the model level. Therefore choosing to evolve the original spreadsheet, we may obtain the one given in Figure 3, which no longer conforms to the model of Figure 1 (the discount was added in column K).

|   |               |          |          | D        |          |          |          |          |          |          |                 |          | М        | N        |
|---|---------------|----------|----------|----------|----------|----------|----------|----------|----------|----------|-----------------|----------|----------|----------|
|   |               |          |          |          |          |          | u        |          |          |          |                 |          |          |          |
|   | <b>Budget</b> | Year     | 2010     |          | Year     | 2011     |          | $\sim$   | Year     | 2012     |                 |          | $\cdots$ |          |
|   | Category      | Qnty     | Cost     | Total    | Qnty     | Cost     | Total    | $\cdots$ | Qnty     | Cost     | <b>Discount</b> | Total    | $\cdots$ | Total    |
|   | Travel        |          | 320      | 640      |          | 420      | 2940     | $\cdots$ |          | 420      | 0.1             | 378      | 1.1.1    | 3958     |
|   | Accommodation |          | 140      | 700      |          | 185      | 1480     | $\cdots$ |          | 185      |                 | 1480     | 1999     | 3660     |
|   | $\cdots$      | $\cdots$ | $\cdots$ | $\cdots$ | $\cdots$ | $\cdots$ | $\cdots$ | 1.1.1    | $\cdots$ | $\cdots$ |                 | $\cdots$ | 1.111    | $\cdots$ |
| 6 |               |          |          | 1340     |          |          | 4420     | $\cdots$ |          |          |                 | 1858     | 1.11     | 7618     |

Fig. 3: Budget spreadsheet instance with an extra column.

One possible model evolution that regains conformity is shown in Figure 4: a class for years with 3 columns is kept, while a new class for years with an extra discount column is introduced.

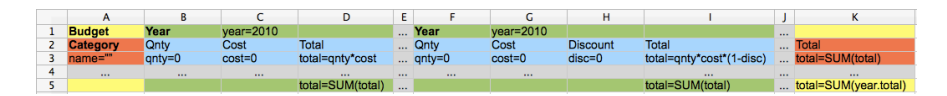

Fig. 4: Budget spreadsheet model with an extra column.

<sup>4</sup> Actually, Figure 1 and Figure 2 present a ClassSheet model and a spreadsheet instance as defined in the embedding of ClassSheets in spreadsheets [3].

In the remainder of this paper, we study the evolution of spreadsheet models and instances in a systematic way. As a result of our work, we present a bidirectional framework that maintains the consistency between a model and its instance. By being bidirectional, it supports either manually evolving the spreadsheet instances, as we have described in this section, or editing the model instead. In any case, the correlated artifact is automatically co-evolved, so that their conformity relationship is always preserved.

## 3 Spreadsheet Evolution Environment

This section presents a bidirectional spreadsheet evolution environment. This environment combines the following techniques:

- firstly, we embed ClassSheet models in a spreadsheet system. Since the visual representation of ClassSheets very much resembles spreadsheets themselves, we have followed the traditional embedding of a domain specific language (ClassSheets) in a general purpose programming language (spreadsheet system). In this way, we can interact with both the models and the instances in the same environment as described in [2, 5].
- secondly, we construct a framework of bidirectional transformations for Class-Sheet and spreadsheet instance, so that a change in an artifact is automatically reflected to its correlated one. This framework provides the usual end-user operations on spreadsheets like adding a column/row or deleting a column/row, for example. These operations can be realized in either a model or an instance, and the framework guarantees the automatic synchronization of the two. This bidirectional engine, that we describe in detail in the next section, is defined in the functional programming language HASKELL [15].
- finally, we extend the widely used spreadsheet system Calc, which is part of OpenOffice, in order to provide bidirectional model-driven environment to end-users. Evolution steps at the model and the instance level are available as new buttons that extend the functionalities originally built-in the system. A script in OpenOffice Basic was developed to interpret the evolution steps and to make the bridge with the Haskell framework. An OpenOffice extension is available at the SSaaPP project web page: http://ssaapp.di.uminho.pt/.

In Figure 5, we present an overview of the bidirectional spreadsheet environment that we propose. On the left, the embedded *ClassSheet* is presented in a Model worksheet while the data instance that conforms to it is given on the right, in a Data worksheet. Both worksheets contain buttons that perform the evolution steps at the model and instance levels.

Every time a (model or instance) spreadsheet evolution button is pressed, the system responds automatically. Indeed, it was built to propagate one update at a time and to be highly interactive by immediately giving feedback to users. A global overview of the system's architecture is given in Figure 6.

Also, our bidirectional spreadsheet engine makes some natural assumptions on the models it is able to manipulate and restricts the number of operations that are allowed on the instance side.

| File Edit View Insert Format Tools Data Window Help<br>$\overline{\phantom{0}}$<br>8 BLQ FINBBIT-14 BLAT<br>Ű |                           |                                       |                   |                      |                 |                  |                       |                        |                |             |              |                |                      |       |  |  |  |
|----------------------------------------------------------------------------------------------------|---------------------------|---------------------------------------|-------------------|----------------------|-----------------|------------------|-----------------------|------------------------|----------------|-------------|--------------|----------------|----------------------|-------|--|--|--|
|                                                                                                    |                           |                                       |                   |                      |                 |                  |                       |                        |                |             |              |                |                      |       |  |  |  |
|                                                                                                    |                           | c+ c-   Col+ Col-   Row+ Row-   Infer |                   |                      |                 |                  |                       |                        |                |             |              |                |                      |       |  |  |  |
| <b>H7</b>                                                                                                    |                           | $\nabla$                              | $f(x)$ $\Sigma =$ |                      |                 |                  |                       |                        |                |             |              |                |                      |       |  |  |  |
|                                                                                                    | A                         | B                                     | C                 | D                    | Ε               |                  | F                     |                        |                |             |              |                |                      |       |  |  |  |
|                                                                                                    | <b>Budget</b>             | Year                                  | $year=2010$       |                      |                 |                  |                       |                        |                |             |              |                |                      |       |  |  |  |
| $\overline{2}$                                                                                                | <b>Category</b>           | Onty                                  | Cost              | Total                |                 | Total            |                       |                        |                |             |              |                |                      |       |  |  |  |
| 3                                                                                                    | name=""                   | $q$ nty=0                             | $cost = 0$        | total=qnty*cost      |                 | total=SUM(total) |                       |                        |                |             |              |                |                      |       |  |  |  |
| $\overline{4}$                                                                                                | $\sim$                    | $\cdots$                              | $\cdots$          | $\sim$               | $\cdots$        |                  | $\cdots$              |                        |                |             |              |                |                      |       |  |  |  |
| $\frac{5}{6}$                                                                                                 |                           |                                       |                   | total=SUM(total)     |                 |                  | total=SUM(year.total) |                        |                |             |              |                |                      |       |  |  |  |
|                                                                                                    | <b>H 4 F H Model Data</b> |                                       |                   |                      |                 |                  |                       | $\left[ \cdot \right]$ |                |             |              |                |                      |       |  |  |  |
| $\odot$ 120%<br>Sheet $1/2$<br>Default<br>STD  <br>$Sum = 0$<br>$\Theta$<br>b                                 |                           |                                       |                   |                      |                 |                  |                       |                        |                |             |              |                |                      |       |  |  |  |
| c+ c- Col+ Col- Row+ Row-   Infer                                                                             |                           |                                       |                   |                      |                 |                  |                       |                        |                |             |              |                |                      |       |  |  |  |
|                                                                                                    |                           |                                       |                   |                      |                 |                  |                       |                        |                |             |              |                |                      |       |  |  |  |
|                                                                                                    |                           |                                       | K10               |                      |                 |                  |                       |                        |                |             |              |                |                      |       |  |  |  |
|                                                                                                    |                           |                                       |                   |                      |                 |                  |                       | $f(x)$ $\Sigma =$      |                |             |              |                |                      |       |  |  |  |
|                                                                                                    |                           |                                       |                   |                      | A               |                  | B                     | C                      | D              | E           | F            | G              | н                    |       |  |  |  |
|                                                                                                    |                           |                                       |                   |                      | <b>Budget</b>   |                  | Year                  | 2010                   |                | Year        | 2011         |                | $\cdots$             |       |  |  |  |
|                                                                                                    |                           |                                       |                   |                      | <b>Category</b> |                  | Qnty                  | Cost                   | Total          | <b>Qnty</b> | Cost         | Total          | m.                   | Total |  |  |  |
|                                                                                                    |                           |                                       |                   | 3                    | <b>Travel</b>   |                  | $\overline{2}$        | 320                    | 640            |             | 420<br>7     | 2940           | m.                   | 3580  |  |  |  |
|                                                                                                    |                           |                                       |                   | 4                    | Accommodation   |                  | 5                     | 140                    | 700            |             | 8<br>185     | 1480           | $\cdots$             | 2180  |  |  |  |
|                                                                                                    |                           |                                       |                   | 5                    | $\cdots$        |                  | $\cdots$              | $\cdots$               | m.<br>$\cdots$ |             | $\mathbf{r}$ | $\cdots$       | $\cdots$             | m.    |  |  |  |
|                                                                                                    |                           |                                       |                   | $6\overline{6}$      |                 |                  |                       |                        | 1340           |             |              | 4420           | m.                   | 5760  |  |  |  |
|                                                                                                    |                           |                                       |                   | H 4   H   Model Data |                 |                  |                       |                        |                |             |              |                | ∐ ⊣ (<br>$-10$<br>×. |       |  |  |  |
|                                                                                                    |                           |                                       |                   | Sheet 2/2            |                 | Default          |                       | STD                    |                | $Sum-0$     | $\Theta$ -   | $\blacksquare$ | @ 120%               |       |  |  |  |

Fig. 5: A bidirectional model-driven environment for the budget spreadsheet.

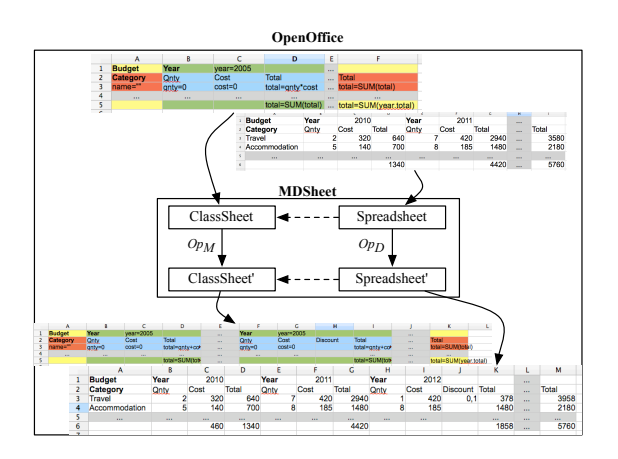

Fig. 6: Architecture of the MDSheet addon for OpenOffice.

Model evolution steps. On the model side, it is assumed that the *ClassSheet* on which an editing operation is going to be performed is well-formed. By being wellformed we mean that a model respects the original definition of ClassSheets [8], where all references made in all formulas are correctly bound. Also, a concrete model evolution operation is only actually synchronized if it can be applied to the initial model and the evolved model remains well-formed; otherwise, the operation is rejected and the original model remains unchanged. The intuition behind this is that operations which cannot be applied to one side should not be put to the other side, but rejected by the environment. A similar postulate is made in [13].

For example, an operation that would produce an ill-formed ClassSheet model occurs when removing the cost column in Figure 1. In this case, the formula that

6

computes the total expense amount per year would point to a non-existing cost value. This is precisely one of the cases that our system rejects.

Data evolution steps. The success of spreadsheets comes from the simplicity and freedom that they provide to end-users. This freedom, however, is also one of the main causes of errors in spreadsheets. In our evolution environment, we need to restrict the number of operations that a user may request. The reason for this is the following: for any supported operation, we guarantee that there exists a concrete model that the evolved instance will conform to; and for this we need to reduce the huge number of operations that is available in a spreadsheet system such as Calc, so that we can ensure model-instance conformity at all times.

As an example of an operation on an instance that we are not able to propagate to its conforming model is the random addition of data rows and columns. Indeed, if such an edit disrespects the structure of the original spreadsheet, we will often be unable to infer a new model to which the data conforms. Therefore, the operations (such as addColumn) that may affect the structure of a spreadsheet instance need to be performed explicitly using the corresponding button of our framework. The remaining editing operations (such as changing the concrete value of a cell) are performed as usually in a spreadsheet.

# 4 The MDSheet Framework

In this section, we present our framework for bidirectional transformations of spreadsheets. The implementation is done using the functional programming language HASKELL and we will use some of its notation to introduce the main components of our framework. After defining the data types that encode models and instances, we present two distinct sets of operations over models and instances. We then encode a bidirectional system providing two unidirectional transformations to and from that map operations on models into operations on instances, and operations on instances to operations on models, respectively. Figure 7 illustrates our bidirectional system:

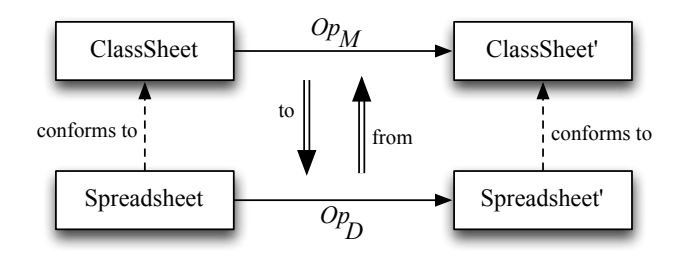

Fig. 7: Diagram of our spreadsheet bidirectional transformational system.

Given a spreadsheet that conforms to a *ClassSheet* model, the user can evolve the model through an operation of the set  $Op<sub>M</sub>$ , or the instance through an operation of the set  $Op<sub>D</sub>$ . The performed operation on the model (data) is then transformed into the corresponding operation on the data (model) using the to and from transformations, respectively. A new model and data are obtained with the new data conforming to the new model.

#### 4.1 Specification of Spreadsheets and Models

The operations defined in the next sections operate on two distinct, but similar, data types. The first data type, named Model, is used to store information about a model. It includes the list of classes that form the model and a grid (a matrix) that contains the definition of the ClassSheet cells. The second type, Data, is used to store information about model instances, i.e., the spreadsheet data. It also stores a list of classes and a matrix with the cell contents. The definition of these data types is as follows:

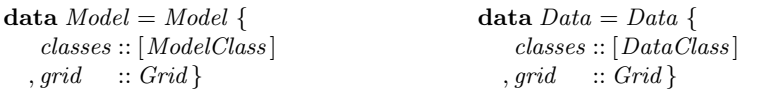

The difference between the two data types lies in the kind of classes used. Models define classes with repetitions, but do not have repetitions per se. However, the data can have several instances, and that information is stored within the class. For a class, we store its name, the position of its top-left and bottomright points (respectively  $tl$  and  $br$  in the data structure below) and the kind of expansion of the class.

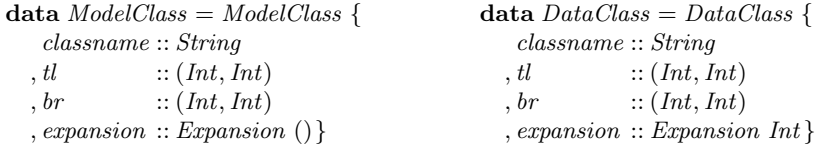

In *DataClass*, the number of instances is stored in the *expansion* field. In ModelClass, the expansion is used to indicate the kind of expansion of a class. It is possible to store the number of instances for horizontal and for vertical expansions, and for classes that expand both horizontally and vertically. It is also possible to represent static classes (i.e., that do not expand).

Having introduced data types for ClassSheet models and spreadsheet instances, we may now define operations on them. The next two sections present such operations.

#### 4.2 Operations on Spreadsheet Instances

The first step in the design of our transformational system is to define the operations available to evolve the spreadsheets. The grammar shown next defines the operations the MDSheet framework offers.

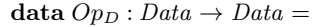

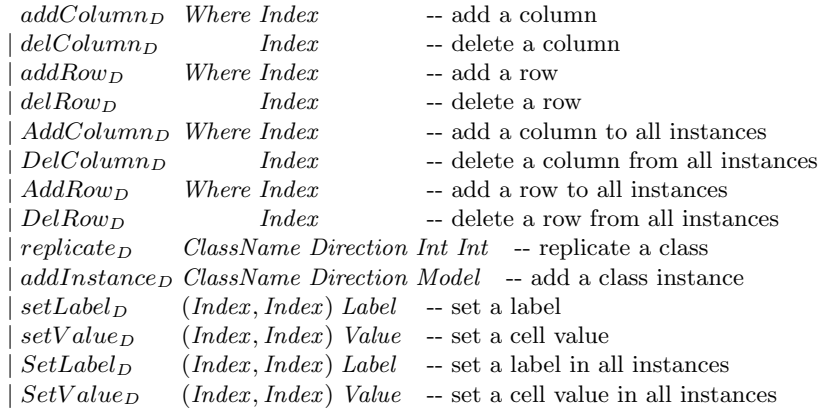

To each entry in the grammar corresponds a particular function with the same arguments is associated. The application of an update  $op_D : Op_D$  to a data instance  $d: Data$  is denoted by  $opp D d: Data$ .

The first operation,  $addColumn_D$ , adds a column in a particular place in the spreadsheet. The Where argument specifies the relative location (Before or After) and the given  $Index$  defines the position where to insert the new column. This solves ambiguity situations, like for example when inserting a column between two columns from distinct classes. The behavior of  $addColumn_D$  is illustrated in Figure 8.

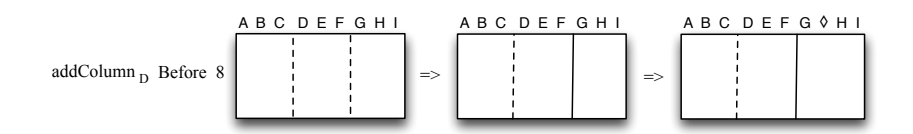

Fig. 8: Application of the data operation  $addColumn_D$ .

In an analogous way, the second operation,  $delColumn_D$ , deletes a given column of the spreadsheet. The operations  $addRow_D$  and  $delRow_D$  behave as  $addColumn_D$  and  $delColumn_D$ , but work on rows instead of on columns. An operation in all similar to addColumn<sub>D</sub> (delColumn<sub>D</sub>, addRow<sub>D</sub> and delRow<sub>D</sub>) is  $AddColumn_D$  (DelColumn<sub>D</sub>,  $AddRow_D$  and DelRow<sub>D</sub>). This operation is in fact a mapping of  $addColumn_D$  over all instances of a class: it adds a column to each instance of an expandable class. The operation  $replicate_D$  allows to replicate (or duplicate) a class. This will be useful for our bidirectional transformation functions. The operation  $addInstance_D$  performs a more complex evolution step: it adds a new instance of a given class to the spreadsheet. For the example illustrated in Figure 2, it could be used to add a new instance of the year class. The operations described so far work on sets of cells  $(e.g.$  rows and columns), whereas the last two  $Op_D$  operations,  $setLabel_D$  and  $setValue_D$ , work on a single cell. The former allows to set a new label to a given cell while the latter allows to update the value of a cell. Versions of these last two operations that operate on all instances are also available:  $SetLabel_D$  and  $SetValue_D$ , respectively.

When adding a single column to a particular instance with several columns, the chosen instance becomes different than the others. Therefore, this operation is based on two steps: firstly, the chosen instance is separated from the others (note that the second dashed line becomes a continuous line); secondly, a new column, indicated by  $\Diamond$ , is inserted in the specified index. This operation can be used to evolve the data of the budget example as suggested at the end of Section 2.1 (and illustrated in Figure 3).

#### 4.3 Operations on Models

In this section we present the operations that allow transformations on the model side. The grammar shown next declares the existing operations:

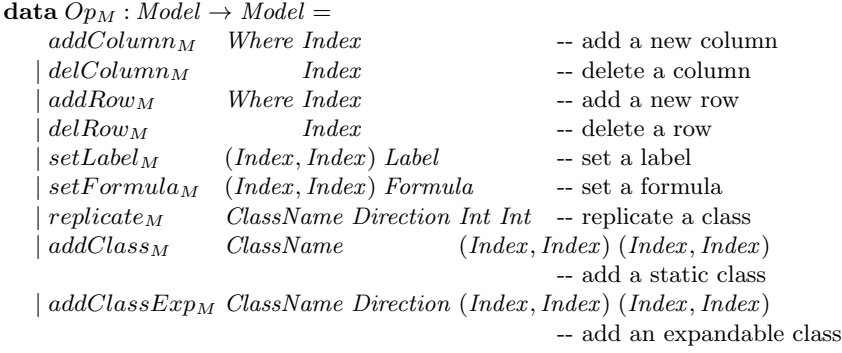

As it occurred with  $Op<sub>D</sub>$  for instances, the  $Op<sub>M</sub>$  grammar represents the functions operating on models. The application of an update  $op_M : Op_M$  to a model  $m: Model$  is denoted by  $op<sub>M</sub> m: Model$ .

The first five operations are analogous to the data operations with the same name. New operations include  $setFormula<sub>M</sub>$  which allows to define a formula on a particular cell. On the model side, a formula may be represented by an empty cell, by a default plain value  $(e.g.,\)$  an integer or a date) or by a function application (e.g., cell F5 in Figure 2 is defined as the result of  $SUM(Year.total)$ ). The operation  $replicate_M$  allows to replicate (or duplicate) a class. This will be useful for our bidirectional transformation functions. The last two operations allow the addition of a new class to a model:  $addClass_M$  adds a new static (non-expandable) class and  $addClassExp_M$  creates a new expandable class. The Direction parameter specifies if it expands horizontally or vertically.

To explain the operations on models, we present in Figure 9 an illustration of the execution of the composition of two operations: firstly, we execute an addition of a row,  $addRow_M$  (where the new row is denoted by  $\Diamond$ ); secondly, we add a new expandable class  $(addClassExp_M)$  constituted by columns B and C (denoted by the blue rectangle and the grey column labeled with the ellipsis).

10

addRow<sub>M</sub> Before 3; addClassExp<sub>M</sub> "BlueClass" Horizontal  $(2,1)$   $(3,4)$ 

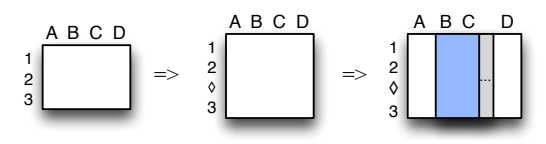

Fig. 9: Application of the model operations  $addRow_M$  and  $addClassExp_M$ .

The first operation,  $addRow_M$ , adds a new row to the model between rows 2 and 3. The second operation,  $addClassExp_M$ , adds a new class to the model. As a first argument, this operation receives the name of the class, which is "Blue-Class" in this case. Its second argument specifies if the class expands vertically or horizontally (the latter in this case). The next two arguments represent the upper-left and the right-bottom indexes limiting the class, respectively. The last argument is the model itself.

These operations allow to evolve models like the one presented in Figure 1. However, the problem suggested in Figures 3 and 4, where the data evolves as a result of an end-user operation and the model automatically co-evolves, is not yet handled by transformations we presented so far. In the next section, we give a bidirectional setting where co-evolution is automatic.

#### 4.4 Bidirectional Transformation Functions

In this section, we present the bidirectional core of our spreadsheet transformation framework. In our context, a bidirectional transformation is defined as a pair of unidirectional transformations with the following signature:

to : Model  $\times$   $Op_M \rightarrow Op_D^{\star}$ from : Data  $\times$  Op<sub>D</sub>  $\rightarrow$  Op<sub>M</sub><sup>\*</sup>

Since these transformations are used in an online setting, in which the system reacts immediately to each user modification, the general scheme of our transformations is to transform a single update into a sequence of updates. That said, the forward transformation to propagates an operation on models to a sequence of operations on underlying spreadsheets, and the backward transformation from propagates an operation on spreadsheets to a sequence of operations on overlying models. We denote a sequence of operations on models  $op<sup>*</sup>$  as being either the empty sequence  $\emptyset$ , an unary operation  $op$ , or a sequence of operations  $op_1^{\star}$ ;  $op_2^{\star}$ . Our transformations take an additional model or instance to which the original modifications are applied. This is necessary because most of the operations calculate the indexes of the cells to be updated based on the operation itself, but also based on the previous model or spreadsheets, depending on the kind of operation.

We now instantiate the to and from transformations for the operations on models and instances defined in the previous two sections. We start by presenting the to transformation: it receives an operation on models and returns a sequence of operations on data. Although, at least currently, the translation of model operations returns an empty or singleton sequence of data operations, we keep its signature consistent with from to facilitate its understanding and evidence the symmetry of the framework.

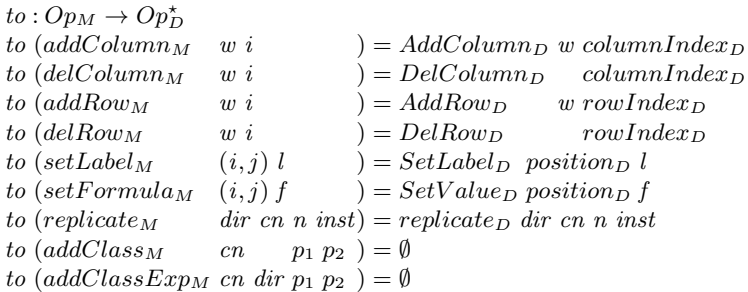

The first five model operations have a direct data transformation, that is, a transformation with the same name which does the analogous operation. An interesting transformation is perfomed by  $replicate_M$ : it duplicates a given class, but not the data. Instead, a new empty instance is added to the new created class. Another interesting case is the transformation of the model operation  $addClass_{M}$ . This model transformation does not have any impact on data instances. Thus, to returns an empty set of data transformations. In fact, the same happens with the  $addClassExp_M$  operation.

We now present the *from* transformation, which maps data operations into model operations:

```
from:Op_D \to Op_M^{\star}from (addColumn_D w i) =replicate_M className Horizontal classInstances instanceIndex<sub>M</sub>
  ; addColumn_M w columnOffsetIndex<sub>M</sub>
from \text{(delColumn}_{D} i) =
   replicate_M className Horizontal classInstances instanceIndex_M; del Column_M columnOffsetIndex_Mfrom (\text{addRow}_D \ w \ i) =
   replicate_M className Vertical classInstances rowIndex_M; addRow_M w rowOffsetIndex<sub>M</sub>
from \left( \text{delRow}_D i \right) =replicate_M className Vertical classInstances rowIndex_M; delRow<sub>M</sub> rowOffsetIndex<sub>M</sub>
from (setLabel_D(i, j) l) =replicate_M className Horizontal classInstances columnIndex_M; replicate_M \; className \; Vertical \; \; \; classInstances \; rowIndex_M; setLabel_M positionOffset_M l
from (setValue_D(i, j) l ) = \emptysetfrom (\text{addInstance}_D \text{cn dir } m) = \emptyset
```
The transformations in this case are more complex than the model-to-data ones. In fact, most of them produce a sequence of model operations. For instance, the first transformation  $(addColumn_D)$  results in the replication of a class followed by the addition of a new column. On the other hand, the operation to set a value of a particular cell,  $setValue_D$ , does not have any impact on the model. The same happens to the operation  $addInstance_D$  which adds a new instance of an expandable class. The definition of from for the (non-empty) data operations in the range of to (e.g.,  $AddColumn_D, DelRow_D$ ) is simply the inverse of to.

#### 4.5 Bidirectional Transformation Properties

Since the job of our bidirectional transformations is to restore the conformity between instances and models, a basic requirement is that they satisfy correctness [19] properties entailing that propagating edits on spreadsheets or on models leads to consistent states:

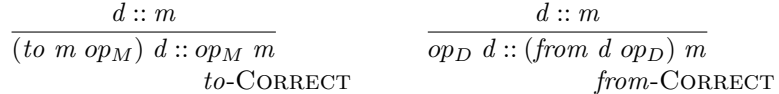

Here, we say that a data instance d conforms to a model m if  $d :: m$ , for a binary consistency relation  $(:)\subseteq Data \times Model$ .

As most interesting bidirectional transformation scenarios, spreadsheet instances and models are not in bijective correspondence, since multiple spreadsheet instances may conform to the same model, or vice versa. Another bidirectional property, hippocraticness [19], postulates that transformations are not allowed to modify already consistent pairs, as defined for from:

$$
\frac{d::m \quad op_D d::m}{from d \; op_D = \emptyset} \qquad from-HIPPOCRATIC
$$

Reading the above law, if an operation on data  $op<sub>D</sub>$  preserves conformity with the existing model, then *from* produces an empty sequence of operations on models  $\emptyset$ . Operationally, such a property is desired in our framework. For example, if an user adds a new instance to an expandable class, preserving conformity, the original model is expected to be preserved because it still reflects the structure of the data. However, hippocracticness for to is deemed too strong because even if the updated model is still consistent with the old data, we still want to update the data to reflect a change in the structure, making a better match with the model [7]. For example, if the user adds a column to the model, the intuition is to insert also a new column to the data, even if the old data remains consistent.

Usually, bidirectional transformations are required to satisfy "round-tripping" laws that ensure a certain degree of *invertibility* [6, 11]. In our application, spreadsheet instances refine spreadsheet models, such that we can undo the translation of an operation on models with an application of from (except when the operation on models only concerns layout, such as  $addClass_M$ , and is not reflexible on the data):

$$
\frac{to \space m \space op_M = op_D^{\star} \quad op_D^{\star} \neq \emptyset \quad d::m}{from^{\star} d \space op_D^{\star} = op_M} \qquad to \text{-INVERTIBLE}
$$

However, the reverse implication is not true. For example, the transformation steps from addColumn<sub>D</sub> = replicate<sub>M</sub>; addColumn<sub>M</sub> and to\* (replicate<sub>M</sub>;  $addColumn_M$ ) =  $addInstance_D; AddColumn_D$  do not return the same operation on data.

Above, since an operation on data may issue a sequence of operations on models, we introduce the transformation  $to^*$  which applies to to a sequence of operations:

$$
\frac{t\sigma^{\star} \varnothing = \varnothing}{t\sigma^{\star} \ op_M = to \ op_M} \qquad \frac{t\sigma^{\star} \ op_M^{\star} = op_M^{\star}}{t\sigma^{\star} \ (op_M^{\star}; op_M^{\star}) = to^{\star} \ op_M^{\star}; to^{\star} op_M^{\star} \}
$$

A dual definition can be given for  $from<sup>*</sup>$ . As common for incremental transformations (that translate edits rather than whole states), our sequential transformations naturally satisfy an history ignorance [7] property meaning that the translation of consecutive updates does not depend on the update history.

## 5 Related Work

Our bidirectional approach is inspired in the state-based bidirectional framework of (constraint) maintainers [16, 19], where forward and backward transformations propagate modifications from source to target models, and vice-versa, while preserving a consistency relation that establishes a relationship between them. The two basilar properties of maintainers are correctness and hippocracticness, entailing that a transformation always produces consistent states and performs no unnecessary changes, respectively. However, our formulation is closer to operation-based symmetric bidirectional frameworks [6, 13]. The framework of symmetric delta lenses from [6] generalizes maintainers to transformations that operate over deltas that represent abstract updates and provides adaptations of hippocracticness, invertibility and undoability laws for delta-based bidirectional transformations. Like [13], our transformations carry a more operational feeling as they transform the actual operations on data and models. Our bidirectional transformations also satisfy a similar totality law guaranteeing that if an operation does not fail on the initiating side, then the transformed sequence of operations also succeeds. For example, given a consistent state  $d::m$ , propagating a data operation over d always generates operations on  $ClassSheet$  models that can be applied to the original model  $m$ .

A group of researchers from Tokyo developed a series of bidirectional approaches for the interactive development of XML documents [14, 20]. Similarly to our OpenOffice assisted environment, they assume an online setting where the editor reacts immediately to one operation at a time. In their setting, instead of preserving an explicit consistency relation, transformations obey one-and-a-half round-tripping laws (in the style of to  $\circ$  from  $\circ$  to  $=$  to) to ensure that after each modification the editor converges into a consistent state, *i.e.*, a further transformation does not alter the related documents.

In [2–5] authors introduced tools to evolve spreadsheets. They allow to transform spreadsheets into relational databases, and more generically, to evolve a model and automatically co-evolve the data. However, this work has some critical limitations: first, it does not allow the user to perform non-refinement evolutions, that is, it is not possible to remove data from spreadsheets. In our work we have created a more general setting where all kinds of evolutions are possible, including the deletion of data  $(e.g., \text{ delete a column})$ . Second, it is not possible to evolve the structure of the spreadsheet through changes to the data, that is, it is only possible to edit the data in such a way that it always conforms to the model. In this work we solved this problem by allowing the user to change the data and infer a new model whenever it is necessary. Third, the previous work propagates modified states into new states. This work propagates editing operations themselves, and thus allows for more efficient incremental transformations.

Despite of its huge benefits, model-driven engineering is sometimes difficult to realize in practice. In the context of spreadsheets, the use of model-driven software development requires that the developer is familiar both with the spreadsheet domain and with model-driven engineering. Gencel [9] is a first approach to deliver model-driven engineering to spreadsheet users. Using this tool, it is possible to generate a new spreadsheet respecting the corresponding model. This approach, however, has an important drawback: there is no connection between the stand alone model development environment and the spreadsheet system. As a result, it is not possible to (automatically) synchronize the model and the spreadsheet data, that is, the co-evolution of the model (instance) and its instance (model) is not possible, unless it is done by hand, which is very error prone and thus not desirable. In our work we present a solution for these problems.

### 6 Conclusions

In this paper we have presented a bidirectional model-driven spreadsheet environment. We constructed a bidirectional framework defining usual end-user operations on spreadsheet data and on ClassSheet models that always guarantee synchronization after an evolution step at the data or model level. We have created an extension to the OpenOffice Calc spreadsheet system so that it offers a model-driven software development environment. The developed spreadsheet evolution environment allows: the generation of a spreadsheet instance from a ClassSheet model; the evolution of the model and the automatic co-evolution of the data; the evolution of the data and the automatic co-evolution of the model.

## References

- 1. Abraham, R., Erwig, M., Kollmansberger, S., Seifert, E.: Visual specifications of correct spreadsheets. In: IEEE Symposium on Visual Languages and Human-Centric Computing. pp. 189–196. IEEE Computer Society (2005)
- 2. Cunha, J., Fernandes, J.P., Mendes, J., Saraiva, J.: MDSheet: A Framework for Model-driven Spreadsheet Engineering. In: Proceedings of the 34rd International Conference on Software Engineering. ICSE'12, ACM (2012), to appear.
- 3. Cunha, J., Mendes, J., Fernandes, J.P., Saraiva, J.: Embedding and evolution of spreadsheet models in spreadsheet systems. In: IEEE Symp. on Visual Languages and Human-Centric Computing. pp. 179–186. IEEE CS (2011)
- 4. Cunha, J., Saraiva, J.a., Visser, J.: From spreadsheets to relational databases and back. In: Proceedings of the 2009 ACM SIGPLAN workshop on Partial evaluation and program manipulation. pp. 179–188. PEPM'09, ACM, New York, USA (2009)
- 5. Cunha, J., Visser, J., Alves, T., Saraiva, J.: Type-safe evolution of spreadsheets. In: Int. Conf. on Fundamental Approaches to Software Engineering. pp. 186–201. FASE'11/ETAPS'11, Springer-Verlag, Berlin, Heidelberg (2011)
- 6. Diskin, Z., Xiong, Y., Czarnecki, K., Ehrig, H., Hermann, F., Orejas, F.: From state- to delta-based bidirectional model transformations: The symmetric case. In: MoDELS 2011, LNCS, vol. 6981, pp. 304–318. Springer (2011)
- 7. Diskin, Z.: Algebraic models for bidirectional model synchronization. In: MoDELS 2008. pp. 21–36. Springer (2008)
- 8. Engels, G., Erwig, M.: ClassSheets: automatic generation of spreadsheet applications from object-oriented specifications. In: 20th IEEE/ACM Int. Conf. on Automated Sof. Eng., Long Beach, USA. pp. 124–133. ACM (2005)
- 9. Erwig, M., Abraham, R., Cooperstein, I., Kollmansberger, S.: Automatic generation and maintenance of correct spreadsheets. In: Proc. of the 27th Int. Conf. on Software Eng. pp. 136–145. ACM, New York, NY, USA (2005)
- 10. Erwig, M., Abraham, R., Kollmansberger, S., Cooperstein, I.: Gencel: a program generator for correct spreadsheets. J. Funct. Program 16(3), 293–325 (2006)
- 11. Foster, J.N., Greenwald, M.B., Moore, J.T., Pierce, B.C., Schmitt, A.: Combinators for bi-directional tree transformations: a linguistic approach to the view update problem. In: Proceedings of the 32nd ACM SIGPLAN-SIGACT symposium on Principles of programming languages. pp. 233–246. POPL'05, ACM (2005)
- 12. Hermans, F., Pinzger, M., van Deursen, A.: Automatically extracting class diagrams from spreadsheets. In: Proc. of the 24th European Conference on Object-Oriented Programming. pp. 52–75. Springer-Verlag, Berlin, Heidelberg (2010)
- 13. Hofmann, M., Pierce, B.C., Wagner, D.: Edit lenses. In: POPL. to appear (2012)
- 14. Hu, Z., Mu, S.C., Takeichi, M.: A programmable editor for developing structured documents based on bidirectional transformations. Higher Order and Symbolic Computation 21(1–2), 89–118 (2008)
- 15. Jones, S.P., Hughes, J., Augustsson, L., et al.: Report on the programming language haskell 98. Tech. rep. (February 1999)
- 16. Meertens, L.: Designing constraint maintainers for user interaction (1998), manuscript available at http://www.kestrel.edu/home/people/meertens
- 17. Panko, R.: Spreadsheet errors: What we know. what we think we can do. Proceedings of the Spreadsheet Risk Symposium, European Spreadsheet Risks Interest Group (EuSpRIG) (2000)
- 18. Riley, J.A.: Introduction to OpenOffice.org. Prentice Hall Press, Upper Saddle River, NJ, USA (2009)
- 19. Stevens, P.: Bidirectional Model Transformations in QVT: Semantic Issues and Open Questions. In: MoDELS 2007, LNCS, vol. 4735, pp. 1–15. Springer (2007)
- 20. Takeichi, M.: Configuring bidirectional programs with functions. In: IFL (2009)

16